**Bevor Sie beginnen … 4** 

#### **Daten auswerten**

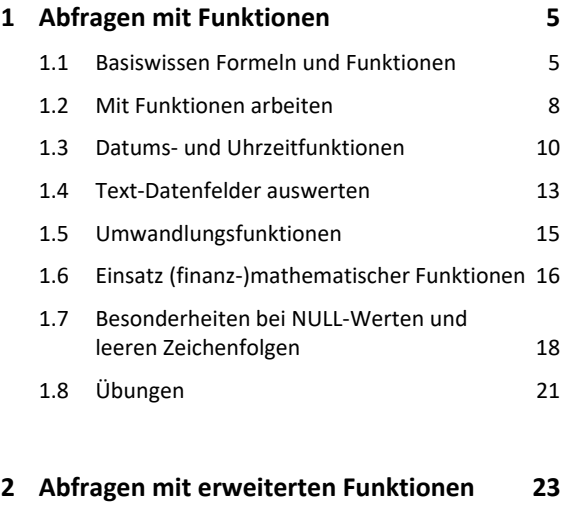

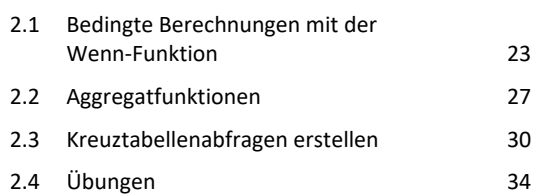

#### **Formulare und Berichte entwerfen**

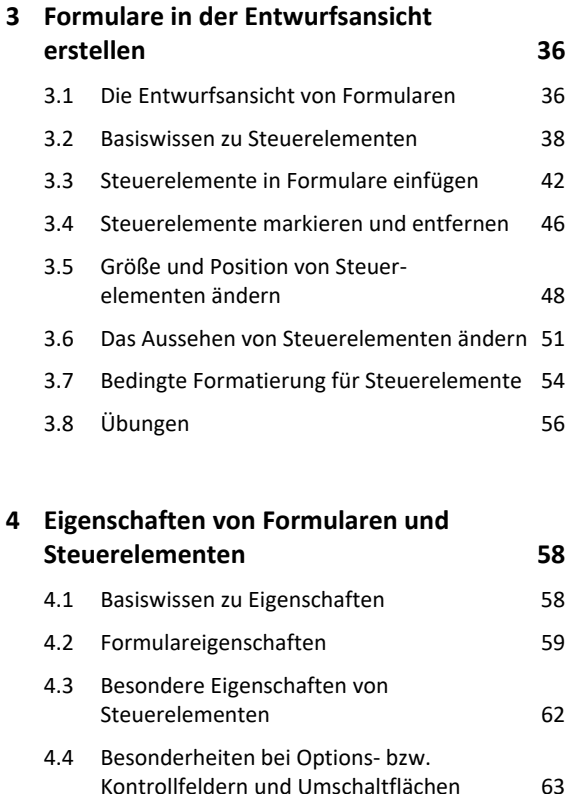

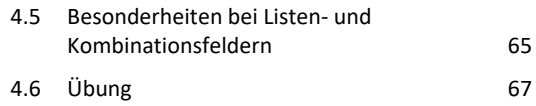

# **5. Erweiterte Formulartechnik 68** 5.1 Formulare optisch aufwerten 68 5.2 Mit Optionsgruppen arbeiten 71 5.3 Mit Unterformularen arbeiten 73 5.4 Mit Registersteuerelementen arbeiten 76 5.5 Mit Webbrowsersteuerelementen arbeiten 78 5.6 Übung 80

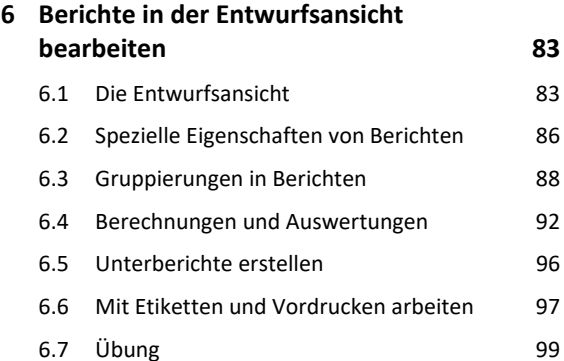

#### **Makros**

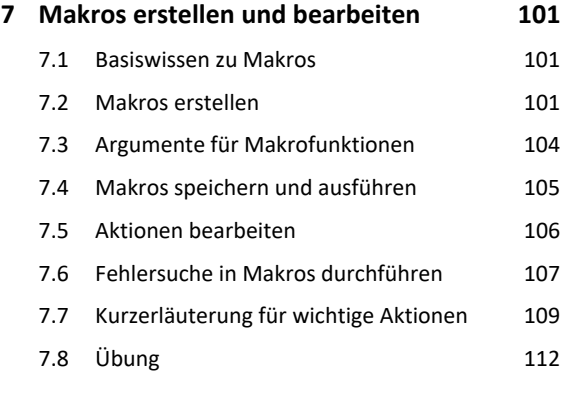

### **8. Erweiterte Makrotechnik 113** 8.1 Makros durch Ereignisse ausführen 113 8.2 Makros in Formulare und Berichte einbinden 114

8.3 Schaltflächen mit Makros verbinden 116 8.4 Makros bedingt ausführen 117 8.5 Makroblöcke bearbeiten 120 8.6 *AutoKeys*- und *AutoExec*-Makros 121 8.7 Datenmakros 122

8.8 Übungen 127

## **Import, Export und spezielle Datentypen**

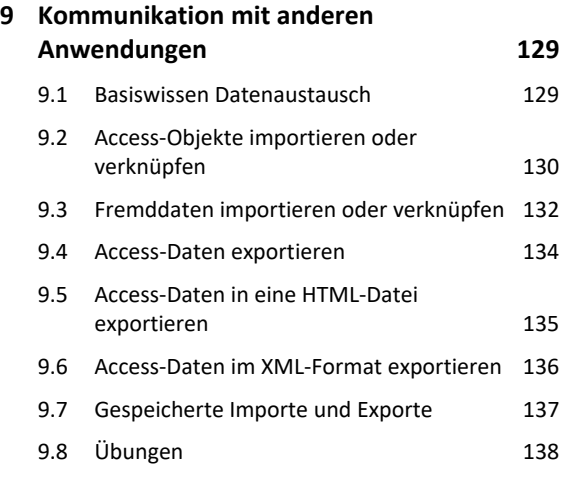

## **10.Datentypen** *Link***,** *OLE-Objekt* **und**

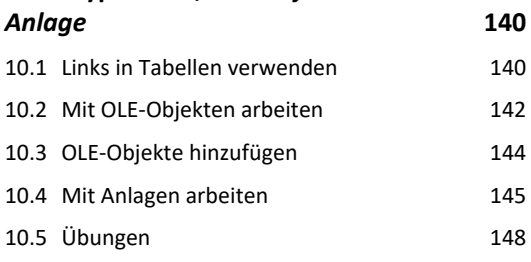

## **Datenbanken verwalten und einstellen**

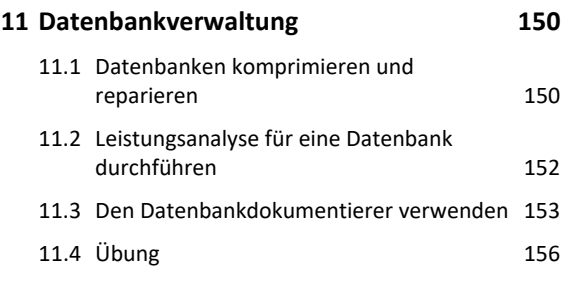

### **12.Einstellungen für Datenbanken 157**

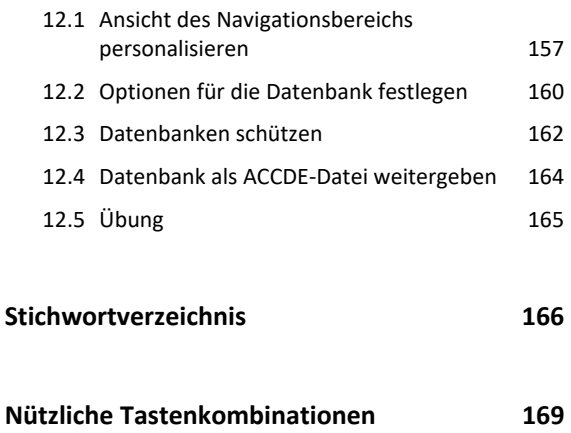